# **ENTE12.0**

## **Five activities to do on the Internet for New Years** December 26, 2009

You can send postcards to family and friends, view and print the Colombian calendar 2010 and prepare the music for the party, so have a PC handy in these year-end festivities, a good option is to sail in search of useful and fun things to take advantage of the Web.

So you can find several sites that offer music appropriate for the time and atmosphere for the night, like others with postcards to send to people nearby.

Alternatives highlights live to see the end of year celebration in the traditional Times Square, New York where thousands of people would gather early, as usual, to celebrate 2010.

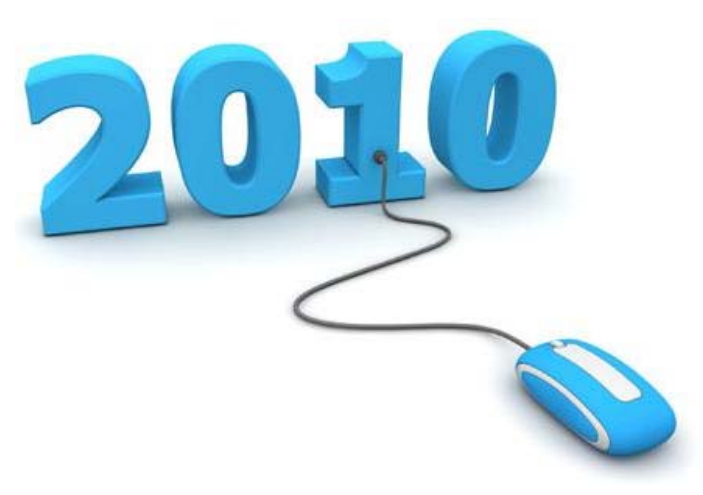

### **Colombian Calendar**

If you have questions about when are the holidays next year or what day your birthday falls, enter the URL www.timeanddate.com / calendar and see the Colombian calendar 2010. You can access a special version from which you can print it out and see what takes place at every holiday.

#### **Live Cameras**

No New Year celebration is famous as the one carried out in Times Square, the heart of the Big Apple, and on nearby streets. To view as a spectator, and to celebrate in the front row this place has two options. From the www.livestream.com/2010 and [newyears.earthcam.com.](http://newyears.earthcam.com/ts/) In order that the pictures are fluid recommends a high speed link to the Web.

#### **Music on demand**

The solution for those who do not have much music to celebrate at this time is in the YouTube video portal, which you enter www.youtube.com. The first step is to create a user account in order to access all functions of the site. You then need to find the songs you want and the options that are displayed under each song, click to create a playlist. This will list the music for the moment the party started.

#### **Gift Cards**

A card or electronic card will always be grateful for family and friends, especially if they are away from home. Some sites that offer these services, with special designs for the time are www.123newyear.com/cards, www.newyear-greetings.net, postales.sonico.com / anuevo.php, www.tarjetasnico.com/ xx\_es/av1 and www.tarjetasbubba.com / tarjetas postales gratis / year-again.

#### **Photo Album**

To share the good times of the year-end holidays with those who are not around, the option is to create a photo album online, which can be accessed from any computer. From the site picasaweb.google.com / home log in with a Google account (the same Gmail). You'll find the instructions to upload images from your PC you have and create different albums with them.